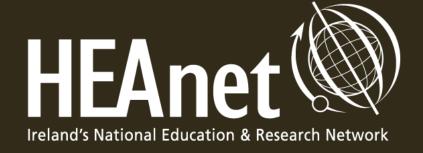

HEAnet Automation Tools (HAT)
Our future, orchestrated!

RESIN Talk April 2024

Andy Byrne & Brian McArdle

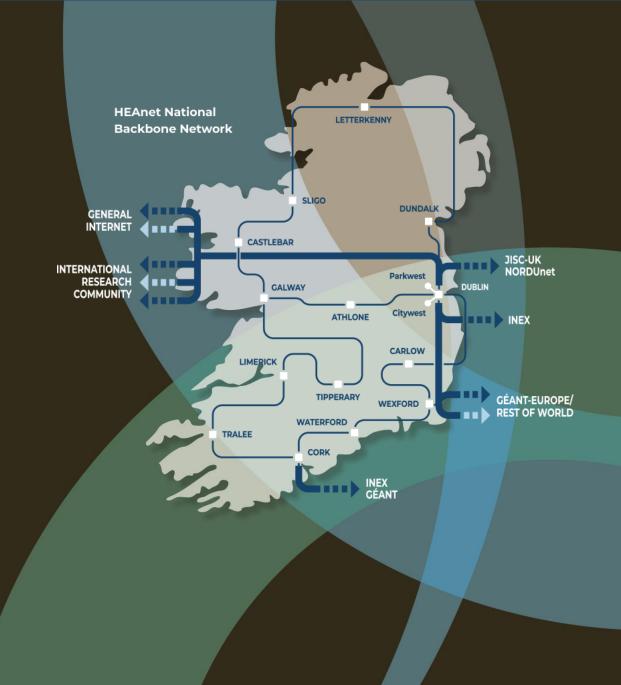

# Agenda

### Automation in HEAnet

- Why Automate
- Levels of Automation
- Teams Required
- Choices available
- Tools we use
- Timelines
- Starting an Automation Project

Service Provisioning Project

# Why Automate?

- Improvement on efficiency
- Reduction of human error
- Improvement of network availability
- Reduction of time wasted on repetitive tasks
- Reduction of operating expenses

## Different levels of automation

- 1. Simple Standalone scripts
  - One off tasks. Simple input/output
- 2. API-based automation scripting:
  - Replacing manual command-line instructions.
- 3. High-level programming languages to invoke APIs:
  - Python, Java, etc.
- 4. Machine learning and Big Data:
  - Allowing autonomous decision-making and configuration

## **HEAnet & Automation**

Macros

Advanced Excel/MS Tools

https://www.heanet.ie/wp-content/uploads/2022/02/Thursday-A-3.30-Garvan-McFeeley.pdf

Stand Alone Scripts

In-house Middleware

Commercial Off Shelf Offerings

Fully developed advanced interdependent systems

Framework Generation & Signing How Do you Survive a Manual Effort Manual Effort Tender That Received 5 hours per contract 1 hour per contract Almost 1100 Bids? 711 hours 474 hours Automated Effort Automated Effort 79 hours 24 hours **Garvan McFeeley Brokerage Services Manager HEAnet HEAnet** 

**Schools Network** 

Shiba

Dynamics / Power Automate / Adobe Sign

**Services Provisioning** 

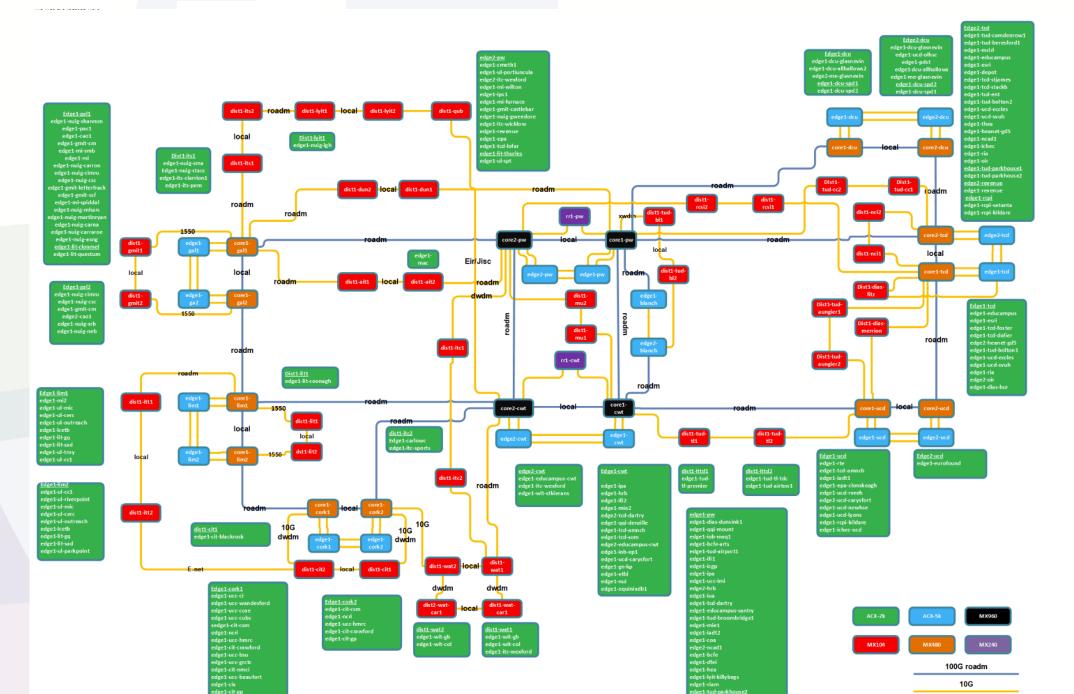

# Configure Routers

- Service Provisioning Project

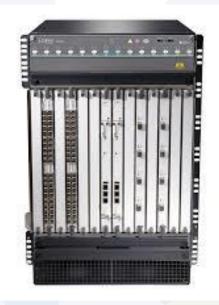

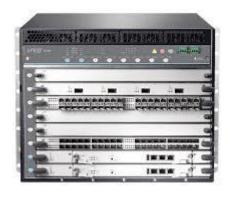

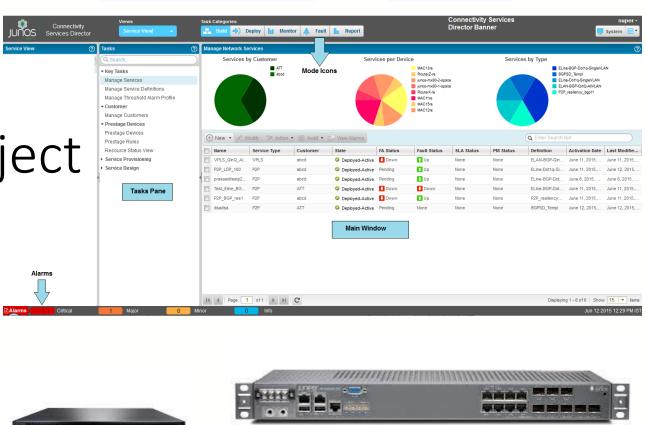

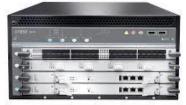

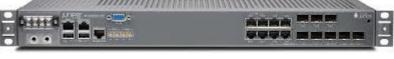

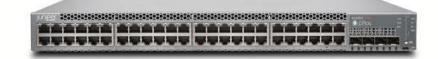

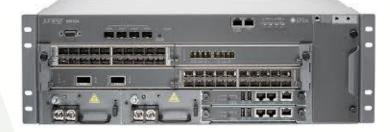

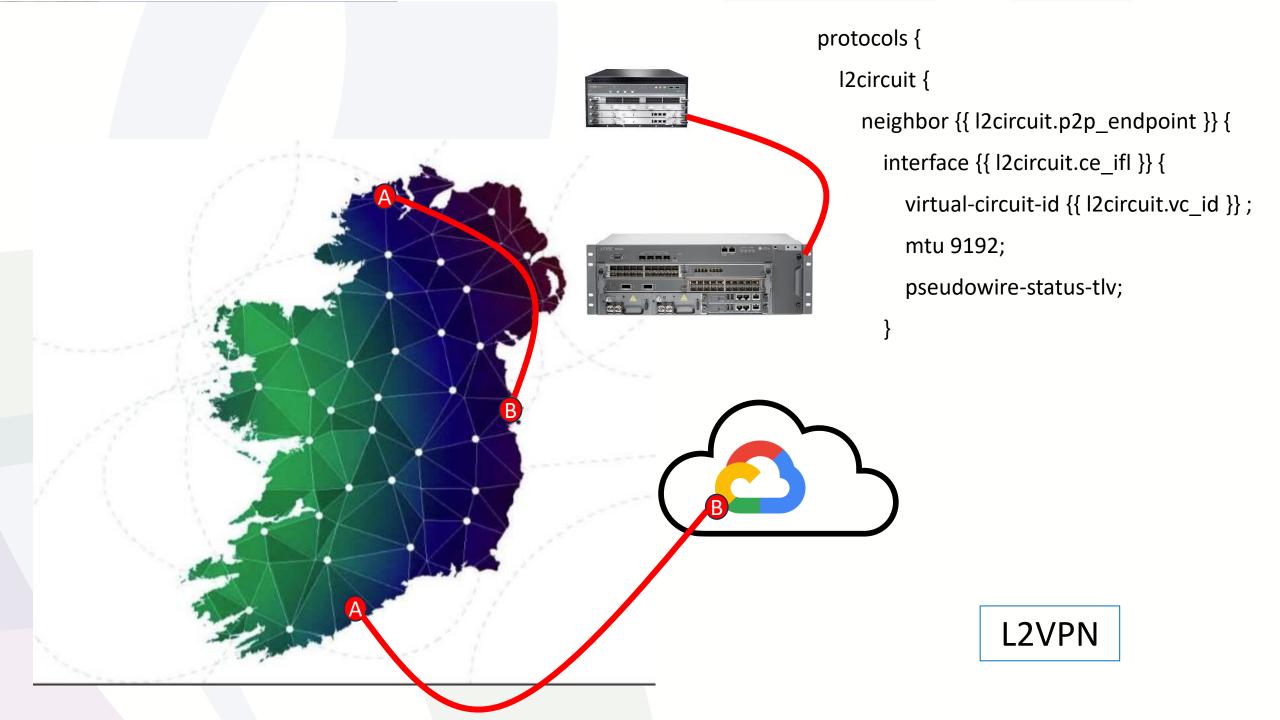

# Anatomy of a Service

Plan A

Build

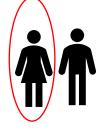

Support

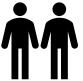

Operate

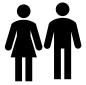

**Initial Configuration** 

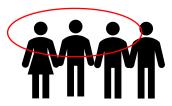

Design / Build

Plan B

Buy

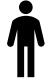

Support

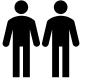

Operate

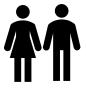

**Initial Configuration** 

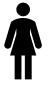

Design / Build

# Pros & Cons Build your own model

- Pros
  - Manage Lifecycle
  - Manage Cost
  - Multivendor
  - Extensible

- Cons
  - Takes longer
  - Learning curve
  - More Responsibility

## **HEAnet Technical Teams - Automation**

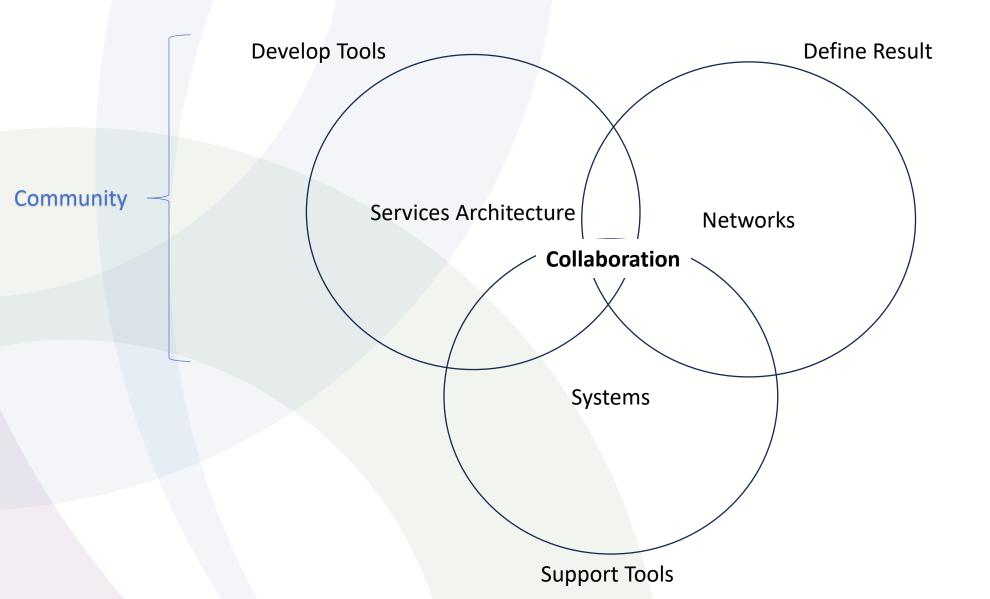

# Single Source of Truth

- One information repository
- Model all data
- Open Inputs/Outputs
- Audited Changes

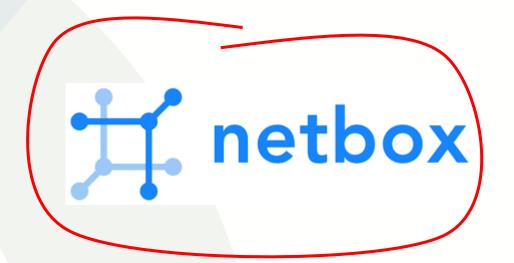

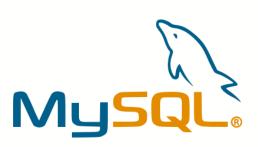

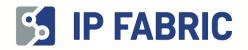

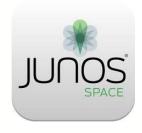

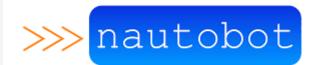

# Netbox – Single Source of Truth

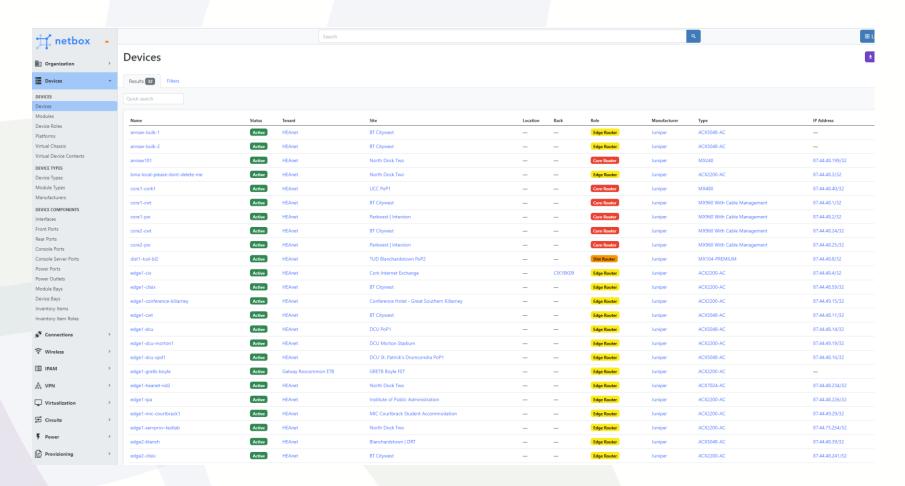

#### Hierarchy of Data

- Devices
- Platforms
- Configuration
- L2VPNs

#### Added bonus!

- IP Address Management
- Data Centre Inventory

## Suite of Network Automation Tools

- Ansible Playbooks
  - Command Line Interface
  - No Inventory
  - Steps involved are not clear
- Napalm
- Gitlab

# What's Missing?

Single Source Of Truth

Suite of Automation Tools :

Ansible

Gitlab

Napalm

??

#### **Workflow Engine**

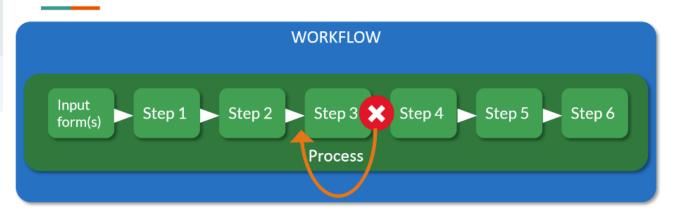

- Each Step writes the state to the database and is used as input for the next step
  - Each (atomic) Step can be retried, making the workflow robust

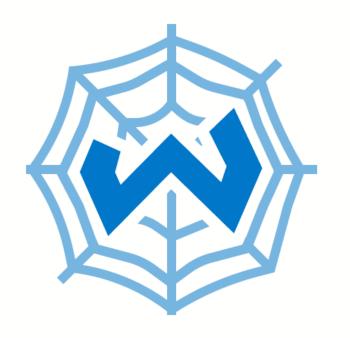

# Workflow Orchestrator

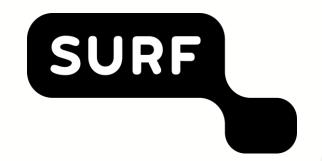

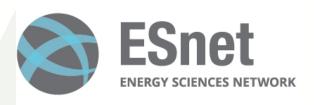

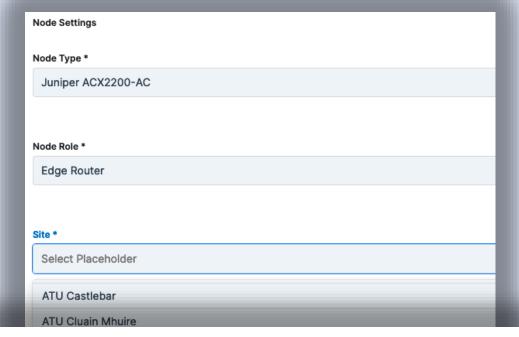

#### I2vpn

#### Ports \*

Select Placeholder

port 1G edge2-servprov-testlab ge-0/0/0 I2vpn-to-edge1

port 1G edge1-servprov-testlab ge-0/0/0 I2vpn-to-edge2

port 1G edge1-servprov-testlab ge-0/0/0 (UN) edge1 1G port - p2p services testing with callbacks

port 1G edge2-servprov-testlab ge-0/0/0 (UN) edge2 1G port - p2p services testing with callbacks

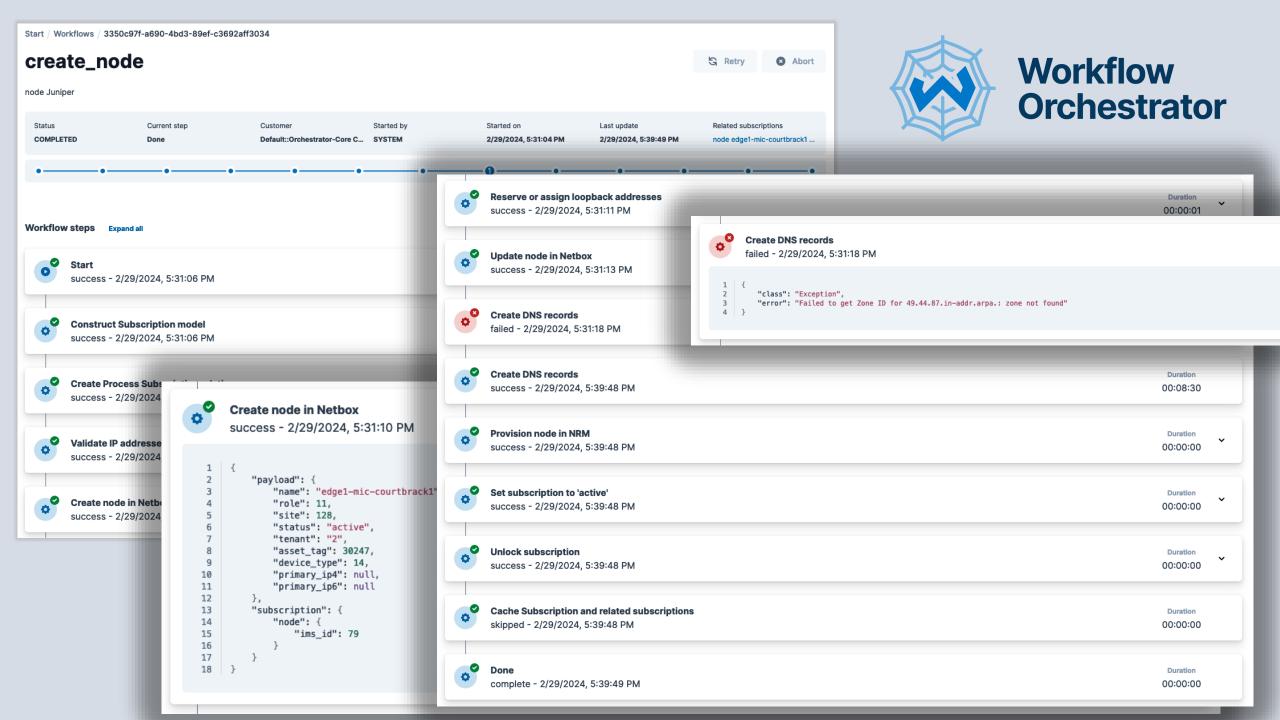

```
@create_workflow("Create node", initial_input_form=initial_input_form_generator)
def create_node() -> StepList:
                                      @step("Create node in Netbox")
    return (
                                      def create_node_in_ims(subscription: NodeProvisioning) -> State:
        begin
                                            payload = build_payload(subscription.node, subscription)
        >> construct node model
                                           print(f"Payload: {payload}")
        >> store_process_subscription
        >> validate_ip_addresses
                                           subscription.node.ims_id = netbox.create(payload)
        >> create node in ims
                                            return {"subscription": subscription, "payload": payload.dict()}
        >> reserve loopback addresse
        >> update node in ims
        >> create dns records
        >> provj @step("Create DNS records")
                 def create_dns_records(subscription: NodeProvisioning) -> State:
                     zone_name = 'nn.hea.net.'
                     device = netbox.get_device(name=subscription.node.node_name)
                     # netbox returns ranges rather than individual IPs
                     # below converts returned strings to blocks, and then gets network address
                     # https://docs.python.org/3/library/ipaddress.html
                     ipv4_address = (ipaddress.ip_network(device.primary_ip4.address)).network_address
                     ipv6_address = (ipaddress.ip_network(device.primary_ip6.address)).network_address
                     six_connect.create_dns_record_set(zone_name,
                                                 str(subscription.node.node_name)+"."+zone_name,
                                                 str(ipaddress.IPv4Network(device.primary_ip4.address).network_address),
                                                 str(ipaddress.IPv6Network(device.primary_ip6.address).network_address))
                     return {"subscription": subscription}
```

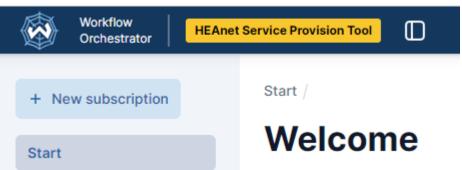

Operator:

Clean Simple GUI Interface

Maintainers:

Multiple Connected Systems
CLI Interface
Python Coding

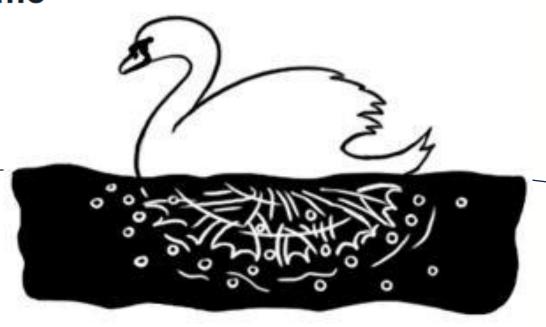

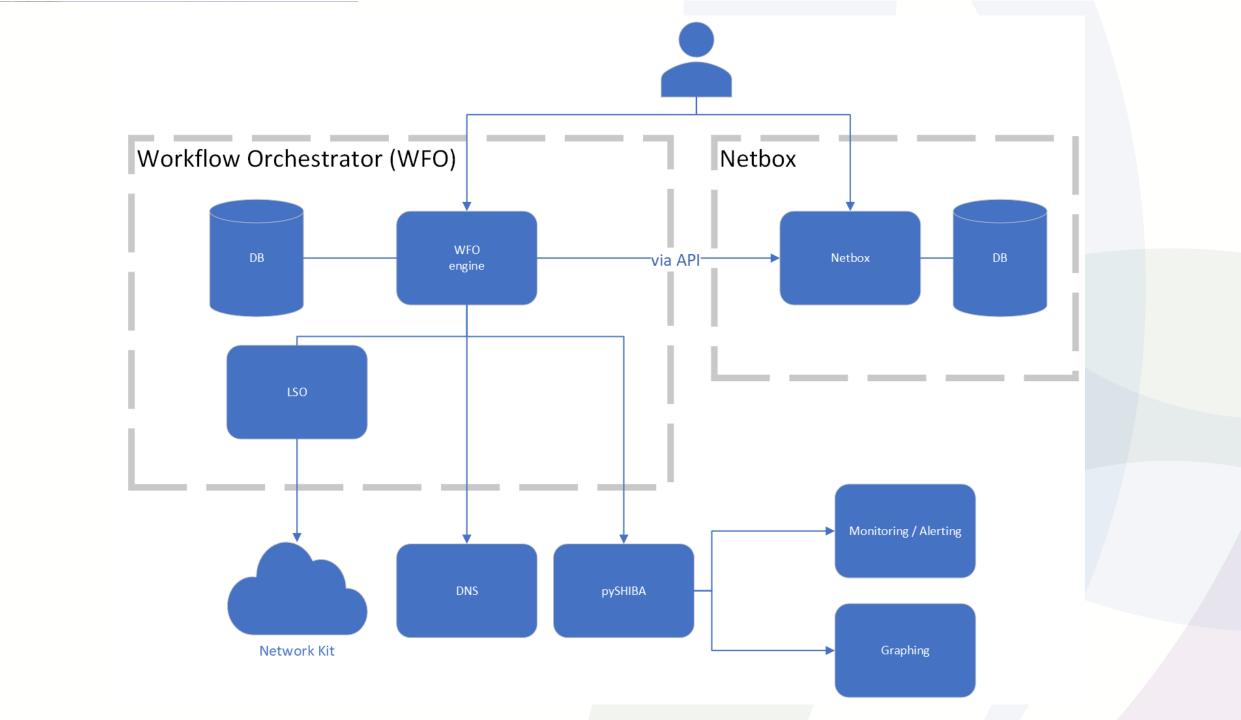

Processes involving multiple teams

Processes with a big time gap

Creating virtual resources

Creating user accounts

Deleting user accounts

Validating user accounts

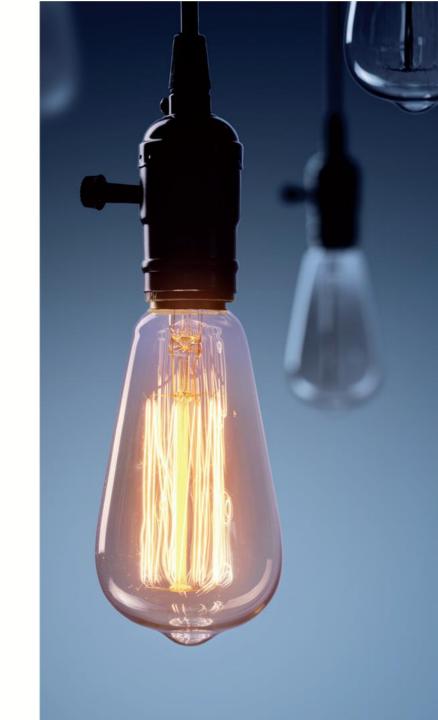

# Developer Tools

- Microsoft Visual Studio Code
- Gitlab
- Docker
  - Pending move to Kubernetes (K8S)

## Visual Studio Code

- Usual IDE features
- Git integration
- Remote Docker development

#### Editor area

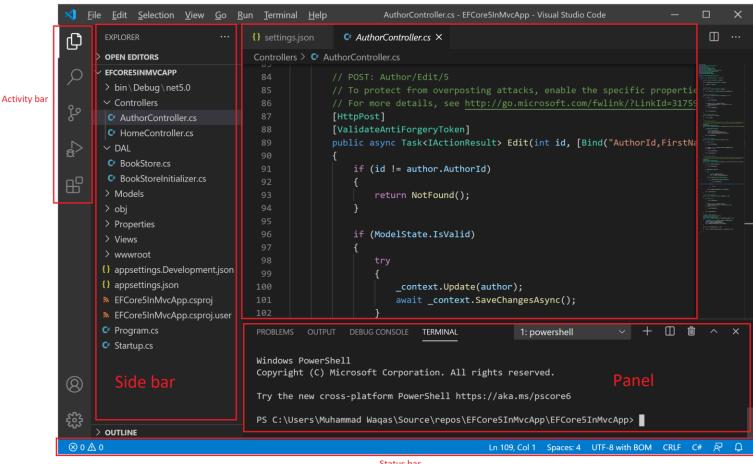

Status bar

## Gitlab

- Repository Storage
- Version Control
- Collaborative Development
- CI/CD
- Issues & Kanban boards

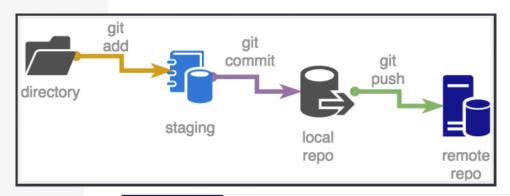

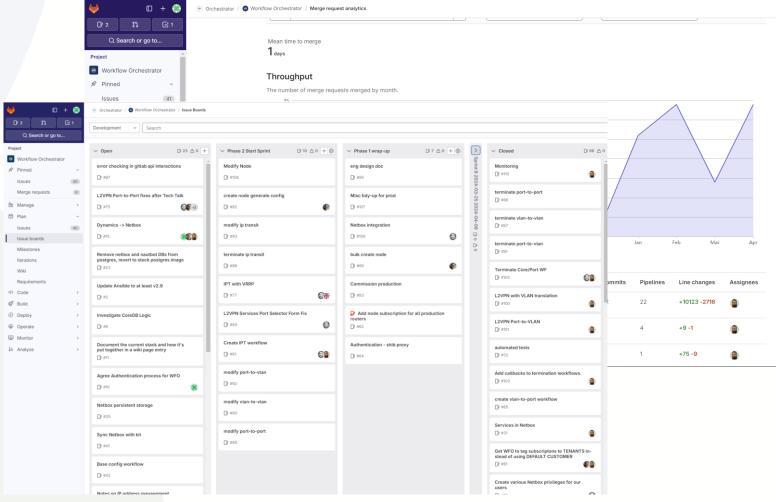

# What could you do?

- Bash scripting
- AWS Lambda
- Gitlab CI jobs

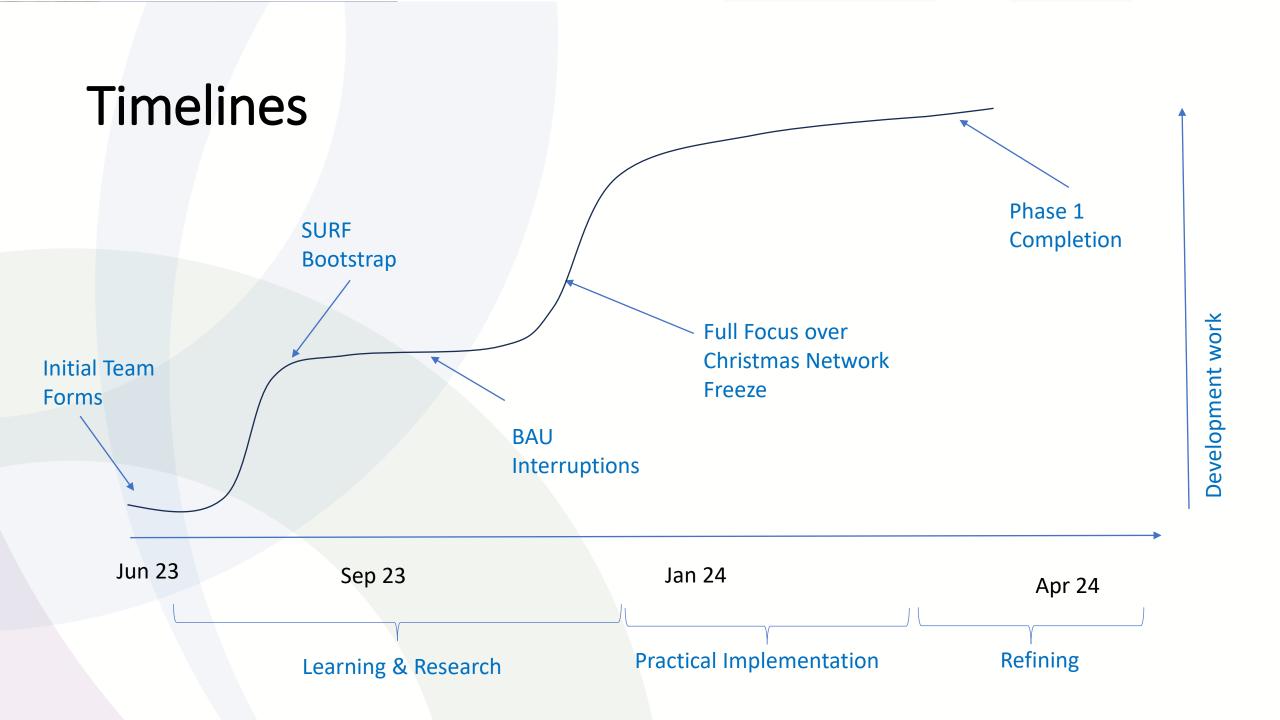

# How do you start an Automation project

- Identify Needs / Define process
- Measure usefulness of Automation
- Build team
- Break down tasks / 2 Week Sprints
- Reach out to community
- Re-Use what you can
- Iterate and Refine

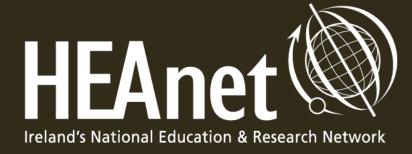

Questions?

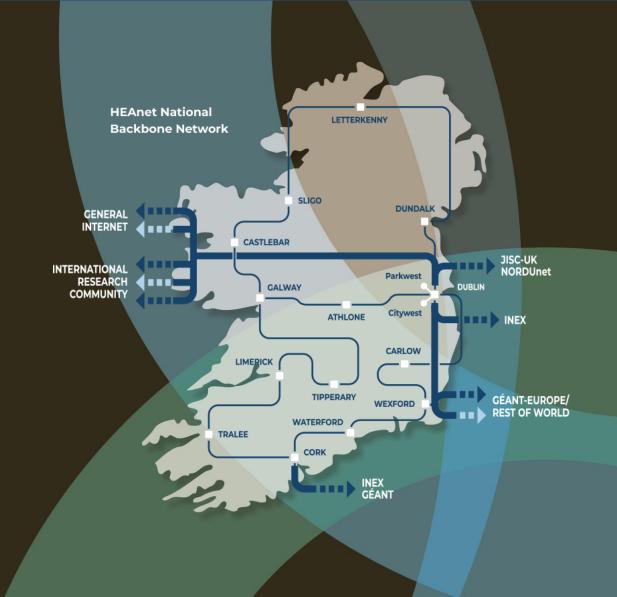